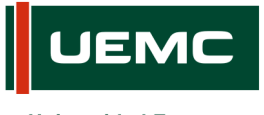

**Universidad Europea Miguel de Cervantes** 

### **INFORMACIÓN SOBRE ACCIÓN FORMATIVA DEL PROGRAMA FORMATIVO CURSO 2018 - 2019**

Página  $\parallel$  1 de 2

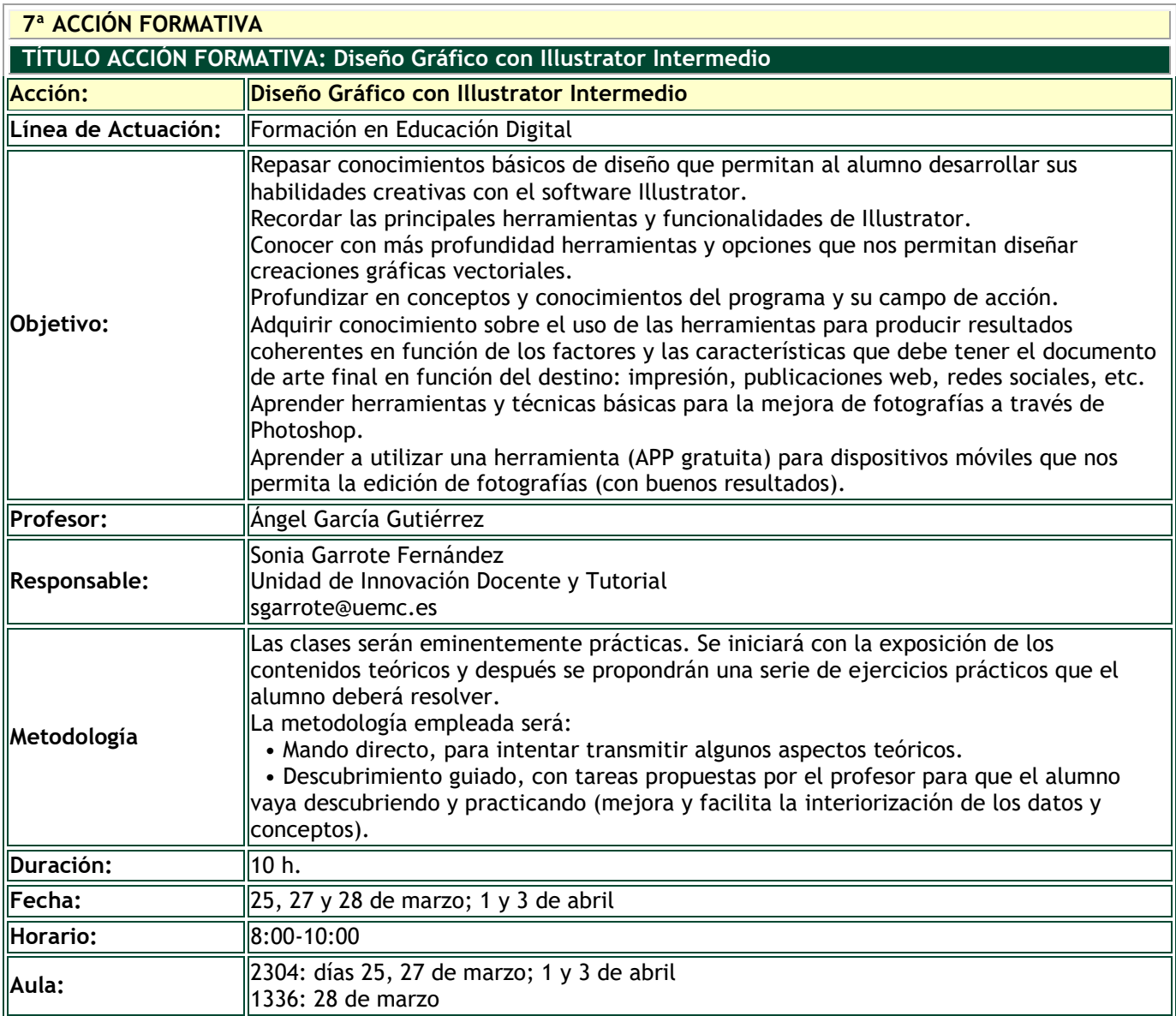

## **DESTINATARIOS**

Personal de Administración y Servicios y PDI

## **INSCRIPCIÓN**

La inscripción se realiza por vía electrónica en el siguiente enlace: <https://unidt-form.uemc.es/ilustrator-18-19/> Plazo tope para la inscripción: **20 de marzo de 2019 hasta las 14:00**

Número máximo de plazas: 30

Si durante la inscripción se plantean dudas o problemas contacta con Sonia Garrote en sgarrote@uemc.es.

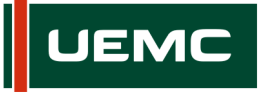

**Universidad Europea Miguel de Cervantes** 

### **INFORMACIÓN SOBRE ACCIÓN FORMATIVA DEL PROGRAMA FORMATIVO CURSO 2018 - 2019**

Página  $\vert$  2 de 2

# **CONTENIDOS**

- Illustrator
	- **·** ¿Qué es un dibujo vectorial?
	- **Espacio de trabajo**
- Formas básicas, compuestas, objetos
	- Creación de nuevo archivo
	- **Herramienta forma**
	- Métodos de pintura, uso del color
	- Herramientas de dibujo y de gráficos
	- Seleccionar, transformar, alinear…
- **Trazados** 
	- Dibujar y editar trazados abiertos y cerrados
	- Herramienta pluma y lápiz
	- Herramienta de relleno
	- Creación y duplicar elementos alrededor de un objeto.
	- Objetos en 3D (básico)
- Sistema de capas y grupos
- **Textos** 
	- Herramienta de textos
	- Creación, alineación, ajustes
	- Crear contornos
	- Adaptar textos a formas
	- Bancos de fuentes tipográficas
- **Imágenes** 
	- Edición básica con PS: ajustar niveles, saturación, enfocar, recortar…
	- Aplicación (APP gratuita y potente) para edición de fotografías desde dispositivos móviles.
	- Insertar fotografías y máscaras de recorte en Illustrator
	- Texturas (básico)
	- Bancos de fotografías, ilustraciones…
- Impresión, guardado y exportación
	- **Tipos de documentos, soporte final**
	-
	- **Colores, impresión**<br>Ceparar colores nat Separar colores para serigrafía
	- Preparar imagen para plotter de corte